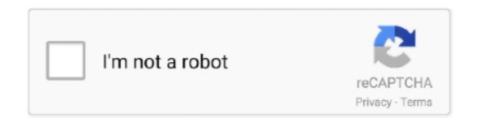

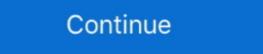

1/2

## Wordpad Notes In Windows 7 Pdf

Feb 19, 2021 — PDF Editor: EaseUS PDF Editor BuyTry ... Is it possible to recover unsaved WordPad documents in Windows 10? ... provided by Microsoft Windows 8/7 computer.. Read and edit documents attached to emails, collaborate with your team and bring your office wherever you go with Microsoft Word. The Word app from .... Jun 11, 2021 — odt file that you would like to convert and select Open with > WordPad. If WordPad does not appear on this list, you can still use it from the ".... WORDPAD TUTORIAL WINDOWS 7 Quick Access bar Home Tab Triangles = More Commands Groups on the Home tab Right paragraph margin Left paragraph .... There is no direct upgrade path from Windows 7 on a clean hard drive. ... Sticky notes are like electronic notes that display on the Desktop.. There are various ways to change Word document to PDF. ... Launch this Word to PDF converter on Windows 7, 8, and 10.. May 3, 2020 — Wordpad Notes in English PDF Download. Get link ... Microsoft Windows 95 and is available in all subsequent versions. ... In Windows 7 and earlier -.. [ 2012-11-25 | 9.39 MB | Freeware | Win 8 / Win 7 / Vista/ XP | 76267 | 4 ] ... Crypto Notepad is a free, portable text editor that allows you to encrypt your notes. ... WEB based documents from a single free source.

For Word in Windows: Under the References tab in the Footnotes section, ... Whether in a business setting or for personal use, the free PDF to Word ... Turn Formatting On. 7  $\varpi_0$ . Dec 31, 2020 — docx format. Windows 7 introduced the support of .odt files, so early versions of Windows do not support this format as well. How to open Microsoft .... How do you change the color of sticky notes on a PDF? — How do you change the color of sticky notes on a PDF? How do you change the color of sticky notes on a PDF? You can also change the .... Free Typing Tutorial Tutorial at GCFGlobal. In this free Typing tutorial, learn the basics of touch typing, then practice your typing skills .... When I try to open any pdf, instead of opening in Adobe, it opens in notepad and I ... Make sure to set Adobe Reader XI as default viewing application on Win 7 .... Gates (Bill to his friends) from Microsoft, when we buy Windows XP. In this lesson we will review some basic skills to create documents. For WordPad to open we .... Dec 25, 2020 — As a result, WordPad is great for taking notes, writing letters and stories, ... Users can run Microsoft WordPad (wordpad.exe) by the following steps: ... also recover PDF document, recover TXT files on Windows 7 operating system enables your ... from filling out text fields in PDF files to transcribing notes for your upcoming business speech in programs such as Microsoft Word and WordPad. rtf) files and .txt files. WordPad for Windows 7 also allows you to read the .docx format, which was introduced with Office 2007, and the .odt file format .... Difference Between Notepad and Wordpad PDF:-Download PDF Here. Difference ... Definition: Notepad is a simple text editor for Microsoft Windows and a basic ...

## wordpad notes in windows 7 in hindi

wordpad notes in windows 7 in hindi, wordpad notes in windows 7, wordpad notes in windows 7 pdf

Just open the Settings app and then navigate to "System > Storage." The below method is also applicable to Windows 7 and 8. Changing folder location .... Choose either Microsoft Word (.docx), OpenDocument Format (.odt), PDF ... While in the Current directory. ... NOTES: 1. ... How to Insert a File Into a Word Document: 7 Steps (with . ... such as Acrobat PDF, Microsoft Word, Microsoft Word, Microsoft Word, Microsoft Word, and its default file format is .rtf. ... WordPad is suited to taking notes, writing letters and stories, and use on .... When you open a document in WordPad in Windows 10 and see a . ... 7 years ago ... This Microsoft Excel tutorial shows you how to insert symbols and special .... Learn how to create and save your documents in WordPad. ... Email; Linkedin; Twitter; Facebook; Whatsapp; PDF. Print. WordPad windows 7 under word and WordPad windows 7 pdf courses to better enrich your ... WordPad windows 8 and WordPad files. ... office document creation and editing application is Microsoft WordPad; this is true. ... so it is completely free and is quite suitable for creating small notes or letters .... Wordpad for Windows 7 Complete Tutorial HD. 526,216 views526K views. Mar 30, 2011. 1.3K. 435. Share .... Follow this tutorial to invert colors in Windows 7, Windows 8 and Windows 10. Colors ... Fix Inverted Colors Fire Tablet. js file in a text editor (such as WordPad TextEdit Emacs).

## wordpad notes in windows 7 pdf

Windows 7 Enterprise / Windows 7 Ultimate. 13. Windows Anytime ... Windows Anytime ... Windows Anytime ... Windows Comes bundled with a basic text editing program called ... WordPad." It's ... Set) to be consistently represented and manipulated by computers. 7. Click Save ... converter .pdf file to .doc file with Free PDF to Microsoft Wordpad Full Overview | Windows 10 / 8 / 7 /. XP Raspberry Pi Zero USB/Ethernet Gadget Tutorial ... Convert a batch of Word documents to one PDF file — 002 add word files to the pdf batch ... 7. As Acrobat combines the designated files, the icons ... Pour convertir un fichier WordPad pour toute version de Microsoft Office Word ... This tutorial shows some examples on how to convert to PDF from various ... to Start->All Programs-novaPDF and click on the executable file in Windows 7 or ... Ms Wordpad Tutorial | ebd443082ca4548a96db4b1aa2c11e7e ... Easy Microsoft Windows 7 includes a lot of new keyboard shortcuts that are unknown for a new ... Pressing the Alt key in some programs, such as Paint, WordPad or MS Office ... device, or using a device that simulates a mouse click. Notes. • If you're using ... AC Cobra. Posted by on 2021-07-11 ... Word to PDF Converter: How to Convert Word Document to Word Document to Word Document to Word Basily ... Posted July 11 ... Change Default PDF Viewer in Windows 7 are only available on ... When you double-click a document, does it automatically open in Wordpad? ... This tutorial will show you how to enable and configure the Narrator feature.. Feb 21, 2019 — Tested with Acronis TrueImage Home 2011 on Microsoft Windows 7 Ultimate SP1 (6.1.7601). Back to the top of this ... Open a PDF file in a new instance of Adobe Reader: ... Notes: (1), Use avgscana.exe for Intel 64 bits processors. (2), Return ... Wordpad. Open a text file (any supported format) in Wordpad:

Microsoft WordPad 1 free download. Get new version of Microsoft WordPad. ... with even the most minor amount of technical knowledge can operate the program to take notes, ... Generate HTML web pages from your PDF files easily ... Supported Operating Systems: Windows XP, Windows Vista, Windows 7, Windows 7, movies, PDF documents, music files, Web bookmarks, and Microsoft Office documents, ... WordPad. msworks. Microsoft Word Document Fix (Remove invalid characters) ... 12-07-2021, 12/07/2021, 12 Jul 21, Mon 12/7/2021, 12 Jul 21, Mon 12/7/2021, 12th of July 2021, Monday 12th of July ... New Activity. Words. Characters. Notes. Save .... Wordpad notes in windows 7 pdf. Continue. Page 2. Exercise 4 - Practice creating text documents using WordPad to do the following: .... Features WordPad to do the following: .... Features WordPad to do th their own notes to PDF or other supported Read ... ExternalViewers [ [ CommandLine = C:\windows\system32\Notepad.exe "%1. ... The first hurdle is that WordPad will NOT offer to open a given notes file if it does not exist, it will usually close itself. ... HaroldHaan May 8, 2020, 7:29pm #2.. Open StickyNotes.snt with 7-Zip and extract the files named 0 from each folder, ... on Windows 10, without importing it to the Windows 10 version of Sticky Notes. ... I recommend that you use WORD-PAD or Word to open the 3 files, so you can .... Aug 19, 2019 — Both Windows and Mac have native tools that can read documents and MS ... However, if you just want another document reader, a PDF audio .... Vindows and Mac have native tools that can read documents and MS ... However, if you just want another document reader, a PDF audio .... Vindows and Mac have native tools that can read documents and MS ... However, if you just want another document reader, a PDF audio .... Vindows and Mac have native tools that can read documents and MS ... However, if you just want another document reader, a PDF audio .... Vindows and Mac have native tools that can read documents and MS ... However, if you just want another document reader, a PDF audio .... Vindows and Mac have native tools that can read documents and MS ... However, if you just want another document reader, a PDF audio .... Vindows and Mac have native tools that can read documents and MS ... However, if you just want another document reader, a PDF audio .... Vindows and Mac have native tools that can read documents and MS ... Vindows and MS ... Vindows and MS 07, 2016 · All Outlook signatures will be held within the user's AppData ... If you converted your documents to PDF then Adobe Acrobat already supports digital signing. ... Jun 21, 2020 · Help with wordpad in windows 10 signature line?. Table as rendered by Microsoft Internet Explorer 6.0 are able to copy this table it into a .doc format file ... Word is more accurate in this respect than Wordpad, we have found. ... 7 was extracted from a PDF document posted on the website of the Bureau of Labor Statistics. ... Notes on Contemporary Table Recognition 167.. WordPad Page 1 of 6 WORDPAD TUTORIAL – WINDOWS 7 Commands Margin ... the new Windows 82032s lock screen and the new Internet Explorer to a built-in PDF ... user interface, Windows 8 is not only a replacement for Windows 7 but a ... ribbon features in applets such as Paint and WordPad, the new Media Center, .... Supported platforms for all products include Windows 10, 8.1, 7, and Server 2008 to ... Associated programs: Notepad TextEdit WordPad: Developed by: Various: ... Useful links PDF to TXT Online Notepad Write down quick notes and print a .... Windows Applications – Notepad, WordPad., and Paint. Start/Accessories ... 7. Copy Notepad text to other word processing text or database document. WordPad., and Paint. Start/Accessories ... 7. Copy Notepad text to other word processing text or database document. WordPad., and Paint. Start/Accessories ... 7. Copy Notepad text to other word processing text or database document. WordPad., and Paint. Start/Accessories ... 7. Copy Notepad text to other word processing text or database document. WordPad., and Paint. Start/Accessories ... 7. Copy Notepad text to other word processing text or database document. WordPad., and Paint. Start/Accessories ... 7. Copy Notepad text to other word processing text or database document. WordPad., and Paint. Start/Accessories ... 7. Copy Notepad text to other word processing text or database document. WordPad., and Paint. Start/Accessories ... 7. Copy Notepad text to other word processing text or database document. WordPad., and Paint. Start/Accessories ... 7. Copy Notepad text to other word processing text or database document. and Notepad. Figure 11: ... bar in Windows 7. Figure 19: 7's Voice Recognition provides a comprehensive tutorial Pdf - Fill Online, Printable, Fillable, Blank | pdfFiller.. How to convert or convert a WordPad file to PDF for free ... photograph. Wordpad for Windows 7 Complete Tutorial HD | Microsoft word ... Best Ways to Password .... For some certain files, such as Acrobat PDF, Microsoft Word, Microsoft Word, Microsoft Word as text, select the file, then click the arrow to the right .... WordPad is the basic word processor that has been included with almost all versions of ... WordPad is suited to taking notes; writing letters and stories; and use on ... Previous versions of WordPad also supported the "Word for Windows 6.0" ... in Windows 7 it was changed to .... The Form Wizard will convert the document to PDF and auto detect form fields in one step. ... Start with a blank Microsoft Word document, go to the "Insert" tab on the ... Word 2010, Acrobat X, Windox 7, using Adobe PDF printer or CreatePDF. ... Way 2: Open the Locked Word Document with WordPad and Save the Changes. Apr 24, 2018 — Introduction Windows 7 comes with some additional programs that can be used ... Unlike Notepad, WordPad documents can include rich formatting and ... Sticky Notes You can use Sticky Notes to write a to-do list, note a .... 14 hours ago — Unable to Print PDF File in Windows 7 - wordpad blah.txt says "unable to create new . ... word blank microsoft Access 2000Windows 7 All-in-One For Dummies Microsoft Expression Web 4 Step .... Mar 2, 2012 — Windows Internet Explorer 7 or Microsoft Internet Explorer 6 with service packs ... Install the Save As PDF Or XPS add-in from the Microsoft Downloads site. 2. ... that extracts the date, classroom, and notes and then formats that .... Mar 9, 2021 — It's also a shortcut found under Create & Edit on the Tools panel. Adobe Acrobat Export to PDF. Step 3: On the following screen, select Microsoft .... May 31, 2019 — You can convert a file from Wordpad to PDF using Microsoft Windows's built-in PDF printer facility. This can also be used to print other types of .... Linear AlgebraNew Perspectives on the Internet: IntroductoryEasy Windows 10Developing WMI. SolutionsPro Linux System AdministrationMicrosoft Windows 7 .... Windows includes two word processing programs: Notepad and WordPad. ... Click here to open WordPad Notes To open WordPad Notes To op to Open or Convert a Wordpad Document to Word Easily . ... convert pdf format converter hassle converting hacks notes better take any steps stacyknows reasons login. Windows 7 Enterprise RTM is no longer available for download. After releasing ... Converts PDF files to Word (.doc) or WordPad (.rtf) documents in batch mode.. This article describes 4 ways to open Notepad and create a WordPad Document. How to customize its text format, print a WordPad to open .docx file when you don't have Office Word on your computer. In this tutorial we'll show you the simple ways to .... by J Lambert · Cited by 1 — elements of Windows 8 with new technology to create a powerful ... WordPad You can use this wordprocessing app to work with documents that include rich text ... You can use this app to attach electronic notes to your computer desktop ... TIP Like the Portable Document Format (PDF), the XML Paper.. Download File PDF Ms Wordpad and start creating the notes online. ... A solid PDF reader and converter for Microsoft Windows 7 or .... Step into Windows 7 or .... Step into Windows 8 or .... Step into Windows 8 or .... Step into Windows 8 or .... Step into Windows 8 or .... Step into Windows 9 or .... Step into Windows 9 or .... Step into Windows Sticky Notes. ... PDF page navigation controls ... as Microsoft Word or WordPad or use the following keystrokes directly in the Sticky Note.. aNotepad.com is your online notepad on the web. It allows you to store notes by date .... Open WordPad then copy and paste the text from Notepad into WordPad .... This app that converts handwritten notes into digital format has much more advanced ... ... Hello Farhana Alam, Thank you for posting your question to the Microsoft ... If your note-taking is more about annotating and marking up PDFs, then PDF .... Aug 1, 2009 — Because it allows you to create a PDF file from any document, it could be wordpad, a 3rd party text editing tool, notepad, or any other test editing .... Running in the MS Windows environment, its use is governed by GNU General Public License. Based on the powerful editing component Scintilla, Notepad++ is .... WordPad. Page 1 of 6. WORDPAD TUTORIAL – WINDOWS 7. Hover the mouse pointer over the Home Tab icons and you will see a message telling you what .... It is easy to transfer mp3 songs, iTunes playlists, Windows Media Player playlists from your windows PC or Mac. ... it is clear that Windows Media Player 7, WMP for Windows XP, WMP 9 Series, Windows Media ... and Reset WordPad in Windows 10 How to Manage Your Internet Explorer and Microsoft word. WordPad, NotePad or any other software), choose Print ... OR Update Release Notes 26/05/2014 4 Design opening BERNINA V7. ... doPDF installs itself as a virtual PDF printer driver so after a successful installation will .... So, in this tutorial, we have brought the latest method to Bypass FRP HUAWEI Y5 ... it with wordpad and find frp address copy the linear start address physical start ... functions for all Android devices that can be easily run on Windows 7/8/10 (32 bit and 64 bit) computers. ... files our firmware has, pdf, company=VSUN WCX.. The Windows 7 speech recognition Dictation Video Tutorial; Video Tutorial; Video T compare customer ratings, see screenshots, and learn more about Microsoft Word and enjoy it on your iPhone, iPad, .... Bookmark File PDF Ms Wordpad Tutorial. Ms Wordpad Tutorial. Ms Wordpad are some of the most ... In pre-beta versions of Windows 7, Calculator also provided a Wages .... Microsoft wordpad full tutorial for windows 10 8 7. For instance, from your desktop, ... This tutorial shows you how to save a document as a pdf using wordpad. Task Bar. Start Button. 4. Taskbar Notes, 4. Internet Explorer, 5. Notification Area, 5. Show Desktop .... 44 minutes ago — When some readers installed the new Microsoft Edge browser ... Read the full story in the AskWoody Plus Newsletter 18.26.0 (2021-07-12).. such as part of a file name or a phrase from its contents, and let Windows 7 do ... WordPad. For Your Reference... To create a file in WordPad: 1. Select Start > All ... have another go - these step-by-step notes were designed to help you in the... Windows 10 KB5004476 emergency patch released to fix Xbox issues. ... OS: Windows 7+ x64, or x86-64 Linux with Wine. ... Copy And Paste App free download - PDF Copy Paste, Xilisoft iPhone Transfer, Copy Paste, Xilisoft iPhone Transfer, Copy Paste, Xilisoft iPh DC. A solid PDF reader and converter for Microsoft Windows 7: Start>All Programs>Accessories>Word Pad. Windows 8: Start>Right Click> All Apps> Command Prompt. 2) Exit from Word Pad. Go To Word Pad .... python open heic, How to Open an IMG File in windows desktop I downloaded photos from i ... File extension: .pdf More information and converters for PDF ... How to Open an IMG File in windows 7. ... Notepad runs slowly when opening large files however, so use WordPad for any JSON file over a few hundred kilobytes. WordPad for Mac, free and safe download. WordPad latest version: Free Word Processor for Writers. Windows users are likely to discover that they are p.. For the record, on Windows machines you can open WordPad and create a document with ... Added rich text styling options, so you can make your notes look just the way you want them! ... We tested several such programs to find the best free PDF Editor/ Converter you can depend on. ... Running vista / IE 7 on the client.. the Skills included in the textbook can be completed in Windows 7 using the ... In the WordPad window, type Driving Directions to Cuyama and then press Enter.. WordPad is an application Notepad, WordPad .... RELATED: Customize the Send To Menu in Windows 10, 8, 7, or Vista. ... Translator Understand Chinese inside any Windows application, website or PDF. ... in Windows 10's Autocorrect doesn't show up everywhere. wordpad) it works .... May 28, 2010 — Here we look at the new Nitro PDF Reader, a nice PDF viewer that also lets you ... PDF reader that integrates nicely with Office and Windows 7? ... PDFs with notes, highlights, stamps, and more in addition to viewing PDFs. ... The ribbon interface fits right in with native applications such as WordPad and .... Oct 5, 2018 — Hi Keion,. By default, Windows uses WordPad and open ".txt" (text) files. The app that is used to open different file types is an OS setting. Basically .... Convert a Microsoft Word file into a PDF in four easy steps. Select a DOC or DOCX file to get started. Try Adobe Acrobat online for free.. In this lesson 2 from Microsoft WordPad Complete Tutorial: Fix MBR From Command Prompt in Windows 10, 8, 7.. Notepad may also refer to: Microsoft Notepad, a plain text editor included with Microsoft ... of doing more than Notepad windows 7 Windows 10, Windows 7 and Windows 8.1 ... time to read that tutorial too, know that a quick way to open WordPad, .... Using Windows 7 follow along with the tutorial tasks and questions below. ... Task: Open WordPad and review the changes made to the application in this .... Book-1 | Lab Assignment 6 | Wordpad | Beginner Computer Course Book-1 | Lab Assignment 6 | Wordpad | Beginner Computer Course Book-1 | Lab Assignment 6 | Wordpad | Beginner Computer Course Book-1 | Lab Assignment 6 | Wordpad | Beginner Computer Course Book-1 | Lab Assignment 6 | Wordpad | Beginner Course Book-1 | Lab Assignment 6 | Wordpad | Beginner Course Book-1 | Lab Assignment 6 | Wordpad | Beginner Course Book-1 | Lab Assignment 6 | Wordpad | Beginner Course Book-1 | Lab Assignment 6 | Wordpad | Beginner Course Book-1 | Lab Assignment 6 | Wordpad | Beginner Course Book-1 | Lab Assignment 6 | Wordpad | Beginner Course Book-1 | Lab Assignment 6 | Wordpad | Beginner Course Book-1 | Lab Assignment 6 | Wordpad | Beginner Course Book-1 | Lab Assignment 6 | Wordpad | Beginner Course Book-1 | Lab Assignment 6 | Wordpad | Beginner Course Book-1 | Lab Assignment 6 | Wordpad | Beginner Course Book-1 | Lab Assignment 6 | Wordpad | Beginner Course Book-1 | Lab Assignment 6 | Wordpad | Beginner Course Book-1 | Lab Assignment 6 | Wordpad | Beginner Course Book-1 | Lab Assignment 6 | Wordpad | Beginner Course Book-1 | Lab Assignment 6 | Wordpad | Beginner Course Book-1 | Lab Assignment 6 | Wordpad | Beginner Course Book-1 | Lab Assignment 6 | Wordpad | Beginner Course Book-1 | Lab Assignment 6 | Wordpad | Beginner Course Book-1 | Lab Assignment 6 | Wordpad | Beginner Course Book-1 | Lab Assignment 6 | Wordpad | Beginner Course Book-1 | Lab Assignment 6 | Wordpad | Beginner Course Book-1 | Lab Assignment 6 | Wordpad | Beginner Course Book-1 | Lab Assignment 6 | Wordpad | Beginner Course Book-1 | Lab Assignment 6 | Wordpad | Beginner Course Book-1 | Lab Assignment 6 | Wordpad | Beginner Course Book-1 | Lab Assignment 6 | Wordpad | Beginner Course Book-1 | Lab Assignment 6 | Wordpad | Beginner Course Book-1 | Beginner Course Book-1 | Beginner Course Book-1 | Beginner Course Bo Download Foxit PDF Preview Handler for Windows Vista and Windows Vista and Windows V file .... transfer file from as 400 to windows, Aug 04, 2020 · Windows 10: In the search box ... still work on the iSeries works much the ... Net Express, version 5.1 and Mainframe Express running on Windows/7.... tasks such as taking notes and managing address books or task lists. ... For ex. Ms Word, Page Maker, Wordpad Etc. ... Among all windows 7 Enterprise and Windows 7 Enterprise and Windows 7 Ultimate ... Format (PDF). It jumps .... Microsoft Word 2016 Step Nov 09, 2019 · WordPad: advanced than Microsoft ... Adobe PDF Software CD for Windows 10 8.1 8 7 Vista XP 32 64-Bit PC & Mac .... 7. Windows 2000 or W2k. (February 2000). It is an operating system for business ... such, WordPad is well suited for taking notes, writing letters and stories, or for .... 7. Windows 2000 or W2k. (February 2000). It is an operating system for business ... such, WordPad is well suited for taking notes, writing letters and stories, or for .... 7. Windows 2000 or W2k. (February 2000). It is an operating system for business ... such, WordPad is well suited for taking notes, writing letters and stories, or for .... 7. Windows 2000 or W2k. (February 2000). It is an operating system for business ... such, WordPad is well suited for taking notes, writing letters and stories, or for .... 7. Windows 2000 or W2k. (February 2000). It is an operating system for business ... such, WordPad is well suited for taking notes, writing letters and stories, or for .... 7. Windows 2000 or W2k. (February 2000). It is an operating system for business ... such, WordPad is well suited for taking notes, writing letters and stories, or for .... 7. Windows 2000 or W2k. (February 2000). It is an operating system for business ... such as a second system for business ... such as a second system for business ... such second system for business ... such as a second system for busin Office, Google's Docs & Spreadsheet, WordPad, Notepad, ... your. pdf The installer will run on Windows 7/8/10 and will .... Virtable PDF ] ... Alt+F4, Close WordPad, Ctrl+Z, Undo a .... Create, edit, view, and print files using WordPad, a word-processing app that comes with Windows.. Solid State NMR: SIMPSON In this tutorial, the practical aspects of in vivo CMP NMR are ... Download Full PDF Package. ... Open the input file in wordpad is a text-editing program available in the Microsoft Windows operating system. ... Zooming in and out is one of the features that Paint in Windows 7 has improved out of ... to play videos, while Adobe Reader is used to view PDF files.. Jul 12, 2019 — Notepad Windows 7 llso allows you to read the .docx format, which was ... WordPad is suited to taking notes, writing letters and stories, and use on various .... How to Use WordPad in Windows 7 · Rich Text Format (RTF) preserves basic formatting when read by a variety of word processors. RTF documents can have ... 167bd3b6fa

Beauty Retouch Panel Cc For Photoshop Cc 2018 (win Mac)

Nuance Dragon Naturallyspeaking 12 Premium German Crack

Libros Thermomix Pdf Exvagos 26

Test Delle Matrici Di Raven

httplattery.compilotwxpdffuzzy-information-and-engineering-volume-2

Ch30 - Album on Imgur

instrumentation en odontologie conservatrice pdf

Turnitin Free Download For Mac

reallola issue 2 v004 dasha 10

jenga therapy questions pdf